## **QGIS Application - Feature request #3433 GEOSException not exposed through python bindings**

*2011-01-23 05:21 PM - rcoup -*

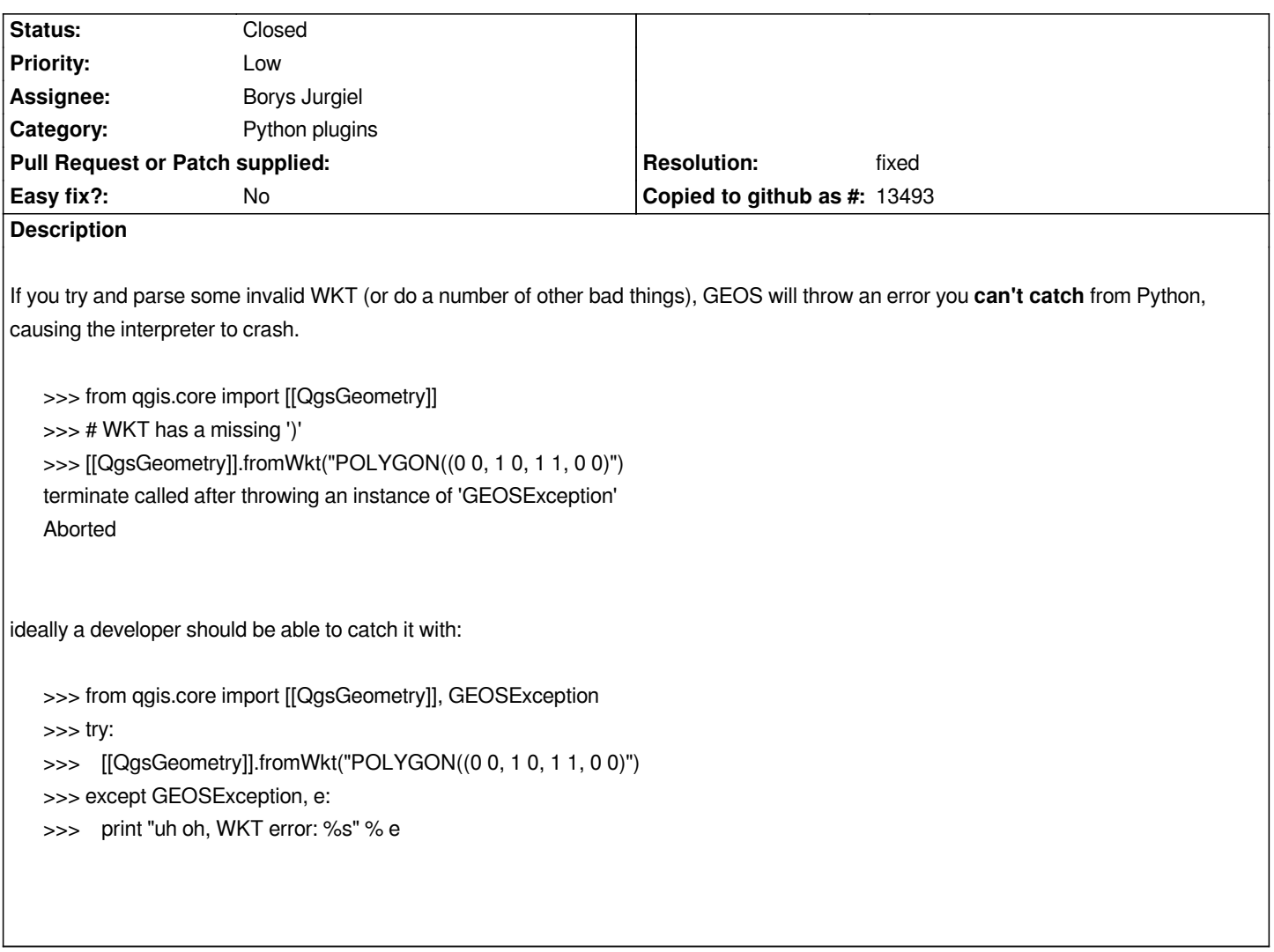

## **History**

**#1 - 2011-02-20 11:52 AM - Martin Dobias**

*- Resolution set to fixed*

*- Status changed from Open to Closed*

*This has been fixed in development version already (commit:520cfc63 (SVN r14905)). It is not possible to catch the exception, you will just get None instead of a valid geometry.*